# Lecture 3 Message-Passing Programming Using MPI (Part 2)

## Non-blocking Communication

#### Advantages:

- -- allows the separation between the initialization of the communication and the completion.
- -- can avoid deadlock
- -- can reduce latency by posting receive calls early

#### Disadvantages:

-- complex to develop, maintain and debug code

# Non-block Send/Recv Syntax

```
int MPI Isend(void* message /* in */,
                  count /* in */,
   int
   MPI_Datatype datatype /* in */,
                  dest /* in */,
   int
                tag /* in */,
   int
   MPI Comm comm /* in */,
   MPI Request* request /* out */)
int MPI Irecv(void* message /* out */,
                   count /* in */,
   int
   MPI Datatype datatype /* in */,
                   source /* in */,
   int
                   tag /* in */,
   int
   MPI Comm comm /* in */,
   MPI Request* request /* out */)
```

# Non-blocking Send/Recv Details

- Non-blocking operation requires a minimum of two function calls: a call to start the operation and a call to complete the operation.
- The "request" is used to query the status of the communicator or to wait for its completion.
- The user must NOT overwrite the send buffer until the send (data transfer) is complete.
- The user can NOT use the receiving buffer before the receive is complete.

# Non-blocking Send/Recv Communication Completion

- Completion of a non-blocking send operation means that the sender is now free to update the send buffer "message".
- Completion of a non-blocking receive operation means that the receive buffer "message" contains the received data.

```
    int MPI_Wait(MPI_Request* request /* in-out */,
        MPI_Status* status /* out */)
    int MPI_Test(MPI_Request* request /* out */,
        int* flag /* out*/,
        MPI_Status* status /* out */)
```

# Details of Wait/Test

- "request" is used to identify a previously posted send/receive
- MPI\_Wait() returns when the operation is complete, and the status is updated for a receive.
- MPI\_Test() returns immediately, with "flag" = true if posted operation corresponding to the "request" handle is complete.

# Non-blocking Send/Recv Example

```
#include <stdio.h>
#include "mpi.h"
int main(int argc, char** argv)
    /*** sample_nonblock2.c ***/
      int my_rank, nprocs, recv_count;
      MPI_Request request;
      MPI_Status status;
      double s_buf[100], r_buf[100];
      MPI_Init(&argc, &argv);
      MPI_Comm_rank(MPI_COMM_WORLD, &my_rank);
      MPI_Comm_size(MPI_COMM_WORLD, &nprocs);
      if (my_rank==0){
           MPI_Irecv(r_buf, 100, MPI_DOUBLE, 1, 22, MPI_COMM_WORLD, &request);
           MPI_Send(s_buf, 100, MPI_DOUBLE, 1, 10, MPI_COMM_WORLD);
           MPI_Wait(&request, &status);
      else if(my_rank == 1){
           MPI_Irecv(r_buf, 100, MPI_DOUBLE, 0, 10, MPI_COMM_WORLD, &request);
           MPI_Send(s_buf, 100, MPI_DOUBLE, 0, 22, MPI_COMM_WORLD);
           MPI_Wait(&request, &status);
      MPI_Get_count(&status, MPI DOUBLE, &recv count);
      printf("proc %d, source %d, tag %d, count %d\n", my_rank,
            status.MPI_SOURCE, status.MPI_TAG, recv_count);
     MPI_Finalize();
}
```

# Use MPI\_Isend (not Safe to Change the Buffer)

```
#include <stdio.h>
#include "mpi.h"
int main(int argc, char** argv)
     /** sample_unsafe_isend.c **/
      int my_rank, nprocs, recv_count;
      MPI_Request request;
      MPI_Status status;
      double s_buf[100], r_buf[100];
      MPI_Init(&argc, &argv);
      MPI_Comm_rank(MPI_COMM_WORLD, &my_rank);
      MPI_Comm_size(MPI_COMM_WORLD, &nprocs);
      if (my_rank==0){
           MPI_Isend(s_buf, 100, MPI_DOUBLE, 1, 10, MPI_COMM_WORLD, &request);
           MPI_Recv(r_buf, 100, MPI_DOUBLE, 1, 22, MPI_COMM_WORLD, &status);
           MPI Wait(&request. &status):
      else if(my_rank == 1){
           MPI_Isend(s_buf, 100, MPI_DOUBLE, 0, 22, MPI_COMM_WORLD, &request);
           MPI_Recv(r_buf, 100, MPI_DOUBLE, 0, 10, MPI_COMM_WORLD, &status);
           MPI_Wait(&request, &status);
      MPI_Get_count(&status, MPI DOUBLE, &recv count);
      printf("proc %d, source %d, tag %d, count %d\n", my_rank,
            status.MPI_SOURCE, status.MPI_TAG, recv_count);
     MPI_Finalize();
}
```

#### More about Communication Modes

| Send Modes                                                                           | MPI function                | Completion Condition                                                                                                    |  |
|--------------------------------------------------------------------------------------|-----------------------------|----------------------------------------------------------------------------------------------------|--|
| Synchronous send                                                                     | MPI_Ssend() MPI_Issend()    | A send will not complete until a matching receive has been posted and the matching receive has begun reception of the data. Completion of a synchronous send not only indicates that the send buffer can be reused, but also indicates that the receiver has reached a certain point in its execution |  |
| Buffered send (It has additional associated functions. The send operation is local.) | MPI_Bsend() MPI_Ibsend()    | Bsend() always completes (unless an error occurs) Completion is irrespective of the receiver.                                                                                                    |  |
| **Standard send                                                                      | MPI_Send()<br>MPI_Isend()   | message sent (no guarantee that the receive has started). It is up to MPI to decide what to do.                                                                                                    |  |
| Ready send                                                                           | MPI_Rsend()<br>MPI_Irsend() | may be used only when the a matching receive has already been posted                                                                                                    |  |

- MPI\_Ssend()
  - -- synchronization of source and destination
  - -- the behavior is predictable and safe
  - -- recommend for debugging purpose
- MPI\_Bsend()
  - -- only do copy message to buffer
  - -- completes immediately
  - -- predictable behavior and no synchronization
  - -- user must allocate extra buffer space by MPI\_Buffer\_attach()
- MPI\_Rsend()
  - -- completes immediately
  - -- will succeed only if a matching receive is already posted
  - -- if receiving process is not ready, action is undefined.
  - -- may improve performance

"Recommendations: In general, use MPI\_Send. If non-blocking routines are necessary, then try to use MPI\_Isend or MPI\_Irecv. Use MPI\_Bsend only when it is too inconvenient to use MPI\_Isend. The remaining routines, MPI\_Rsend, MPI\_Issend, etc., are rarely used but may be of value in writing system-dependent message-passing code entirely within MPI." --- <a href="http://www.mcs.anl.gov/research/projects/mpi/sendmode.html">http://www.mcs.anl.gov/research/projects/mpi/sendmode.html</a>

See also ping pong.c

#### **Buffered Mode**

- Standard Mode If buffer is provided, amount of buffering is not defined by MPI
- Buffered Mode Send may start and return before a matching receive. Necessary to specify buffer space via routine MPI\_Buffer\_attach().

```
int MPI_Buffer_attach(void *buffer, int size)
int MPI_Buffer_detach(void *buffer, int *size)
```

- The buffer size given should be the sum of the sizes of all outstanding MPI\_Bsends, plus MPI\_BSEND\_OVERHEAD for each MPI\_Bsend that will be done.
- MPI\_Buffer\_detach() returns the buffer address and size so that nested libraries can replace and restore the buffer.
- See sample\_Bsend.c

#### **MPI** collective Communications

- Routines that allow groups of processes to communicate.
- Classification by Operation:
  - One-To-All Mode
    - One process contributes to the results. All processes receive the result.
    - MPI\_Bcast()
    - MPI\_Scatter(), MPI\_Scatterv()
  - All-To-One Mode
    - All processes contribute to the result. One process receive the result.
    - MPI\_Gather(), MPI\_Gatherv()
    - MPI\_Reduce()
  - All-To-All Mode
    - All processes contribute to the result. All processes receive the result.
    - MPI Alltoall(), MPI Alltoallv()
    - MPI\_Allgather(), MPI\_Allgatherv()
    - MPI\_Allreduce(), MPI\_Reduce\_scatter()
  - Other
    - Collective operations that do not fit into above categories
    - MPI\_Scan()
    - MPI\_Barrier()

#### **Barrier Synchronization**

MPI\_Barrier(MPI\_Comm comm)

 This routine provides the ability to block the calling process until all processes in the communicator have reached this routine.

```
#include "mpi.h"
#include <stdio.h>
int main(int argc, char *argv[])
  int rank, nprocs;
  MPI Init(&argc,&argv);
  MPI Comm size(MPI COMM WORLD,&nprocs);
  MPI Comm rank(MPI_COMM_WORLD,&rank);
  MPI Barrier(MPI_COMM_WORLD);
  printf("Hello, world. I am %d of %d\n", rank, procs);
  fflush(stdout);
  MPI Finalize();
  return 0;
```

## **Broadcast (One-To-All)**

- Broadcasts a message from the process with rank "root" to all other processes of the communicator.
- All members of the communicator use the same argument for "comm", "root".
- On return, the content of root's buffer has been copied to all processes.

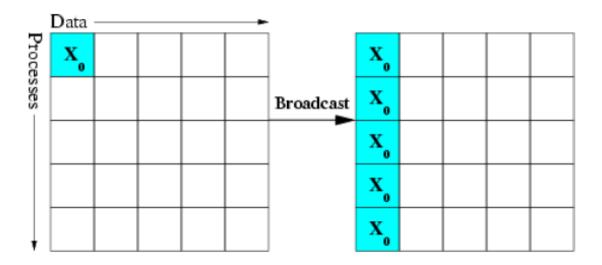

# Tags and Synchronization

| Time | Root (x=5, y = 10) | Process B    | Process C    |
|------|--------------------|--------------|--------------|
| 1    | MPI_Bcast &x       | Local work   | Local work   |
| 2    | MPI_Bcast &y       | Local work   | Local work   |
| 3    | Local work         | MPI_Bcast &y | MPI_Bcast &x |
| 4    | Local work         | MPI_Bcast &x | MPI_Bcast &y |

On Process B: x = 10, y = 5On Process C: x = 5, y = 10

- 1. There is **no tag** in collective communication.
- 2. Normally, broadcast (and all other collective communication calls) are points of **synchronization**: on a given process the broadcast would not return until every process had received the broadcast data.
- 3. On current system, restriction on synchronization has been relaxed. It's OK for root to complete two broadcast before other processes begin their calls. However, in terms of data communicated, the **effect** must be the same as if the processes synchronized.
- 4. Corresponding with 3, the system is assumed to providing buffering. In MPI parlance, it is unsafe.

## Gather (All-To-One)

int MPI\_Gather(void \*sendbuf /\* in \*/, int sendcnt /\* in \*/, MPI\_Datatype sendtype /\* in \*/, void \*recvbuf /\* out \*/, int recvcnt /\* in \*/, MPI\_Datatype recvtype /\* in \*/, int root /\* in \*/, MPI\_Comm comm /\* in \*/)

MPI\_Gather collects the data from each process in the same communicator and store the data in process rank order on the process with rank *root*.

- Each process sends contents in "sendbuf" to "root".
- Root stores received contents in rank order
- "recvbuf" is the address of receive buffer, which is significant only at "root".
- "recvent" is the number of elements for any single receive, which is significant only at "root".

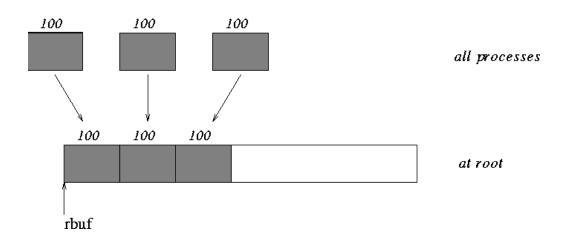

# AllGather (All-To-All)

int MPI\_Allgather( void \*sendbuf /\* in \*/, int sendcount /\* in \*/, MPI\_Datatype sendtype /\* in \*/, void \*recvbuf /\* out \*/, int recvcount /\* in \*/, MPI\_Datatype recvtype /\* in \*/, MPI\_Comm comm /\* in \*/)

- Gather data from all tasks and distribute the combined data to all tasks
- recvcount: number of elements received from any process (integer)
- Similar to Gather + Bcast

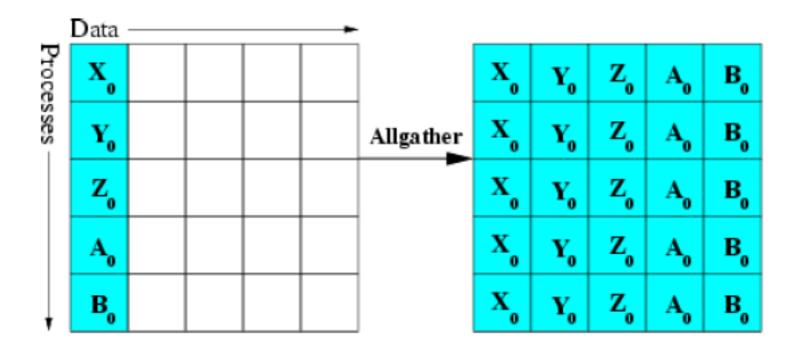

# Scatter (One-To-All)

int MPI\_Scatter( void \*sendbuf /\* in \*/, int sendcnt /\* in \*/, MPI\_Datatype sendtype /\* in
\*/, void \*recvbuf /\* out \*/, int recvcnt /\* in \*/, MPI\_Datatype recvtype /\* in \*/, int root /\*
in \*/, MPI\_Comm comm /\* in \*/);

- Send data from one process "root" to all other processes in "comm".
- It is the reverse operation of MPI\_Gather
- It is a One-To-All operation which each recipient get a different chunk.
- "sendbuf", "sendcnt" and "sendtype" are significant only at "root".

MPI\_Scatter splits the data referenced by *sendbuf* on the process with rank *root* into *p* segments, each of which consists of *sendcnt* elements of type *sendtype*. The first segment is sent to process 0, the second to process 1, etc.

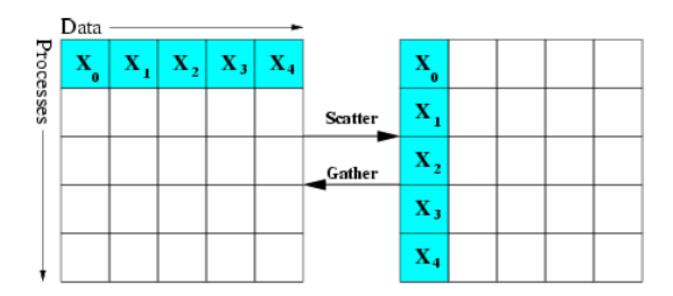

# Alltoall (All-To-All)

int MPI\_Alltoall( void \*sendbuf /\* in \*/, int sendcount /\* in \*/, MPI\_Datatype sendtype /\* in \*/, void \*recvbuf /\* out \*/, int recvcount /\* in \*/, MPI\_Datatype recvtype /\* in \*/, MPI\_Comm comm /\* in \*/)

- an extension of MPI\_ALLGATHER to case where each process sends distinct data to each of the receivers.
- the jth block from process i is received by process j and is placed in the ith block of recybuf.
- The type signature associated with sendcount, sendtype at a process must be equal to the type structure associated with recvcount, recvtype at any other process.

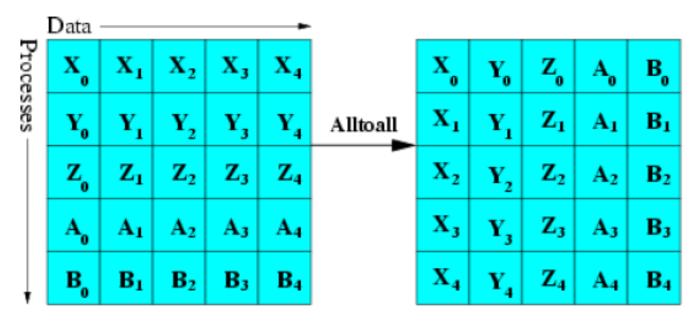

# Reduction (All-To-One)

```
int MPI_Reduce( void *sendbuf /* in */, void *recvbuf /* out
*/, int count /* in */, MPI_Datatype datatype /* in */, MPI_Op op /*
in */, int root /* in */, MPI_Comm comm /* in */)
```

- This routine combines values in "sendbuf" on all processes to a single value using the specified operation "op".
- The combined value is put in "recvbuf" of the process with rank "root".
- The routine is called by all group members using the same arguments for *count*, *datatype*, *op*, *root* and *comm*.

#### **Predefined Reduction Operations**

MPI MAX maximum

MPI MIN minimum

MPI\_SUM sum

MPI\_PROD product

MPI\_LAND logical and

MPI BAND bit-wise and

MPI\_LOR logical or

MPI BOR bit-wise or

MPI\_LXOR logical xor

MPI BXOR bit-wise xor

MPI MINLOC min value and location

MPI\_MAXLOC max value and location

 Each process can provide one element, or a sequence of elements, in which case the combine operation is executed element-byelement on each entry of the sequence.

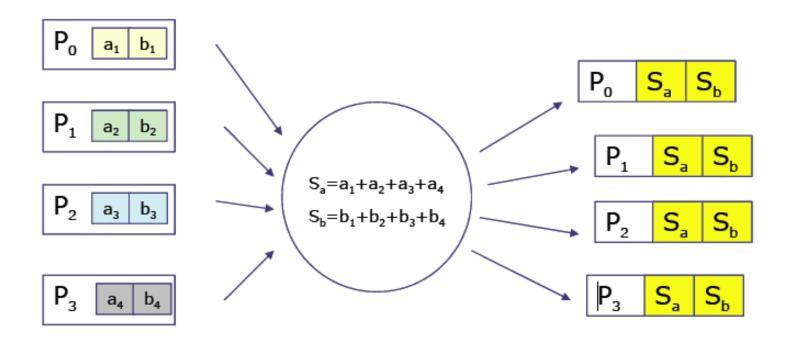

# Benchmarking Parallel Performance

double MPI\_Wtime(void)

- Return an elapsed time in seconds on the calling processor
- There is no requirement that different nodes return "the same time".

```
#include "mpi.h"
#include <time.h>
#include <stdio.h>
/*measure time.c*/
int main( int argc, char *argv[] )
  double t1, t2;
  MPI Init( argc, argv);
  t1 = MPI Wtime();
  sleep(1);
  t2 = MPI Wtime();
  printf("MPI Wtime measured a 1 second sleep to be: %1.2f\n", t2-t1);
  fflush(stdout);
  MPI Finalize();
  return 0;
```

#### Numerical Integration

# Composite Trapezoidal Rule

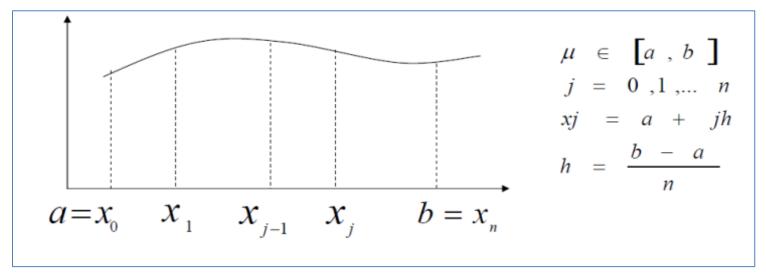

Figure 1 Composite Trapezoidal Rule

$$\int_{a}^{b} f(x)dx = \frac{h}{2} \left[ f(a) + 2 \sum_{j=1}^{n-1} f(x_{j}) + f(b) \right]$$

Parallel Trapezoidal Rule

**Input:** number of processes p, entire interval of integration [a, b], number of subintervals n, f(x) Assume n/p is integer

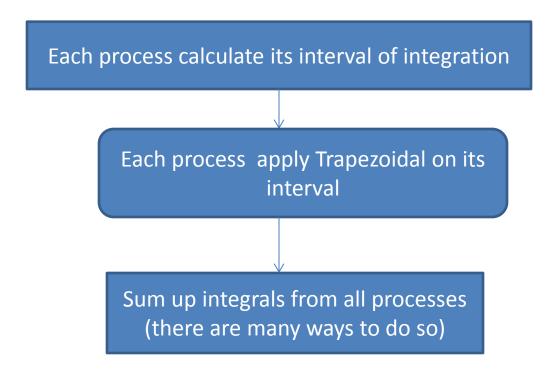